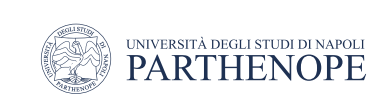

Natural Language Processing

# Information retrieval: Ranked retrieval

LESSON 12

prof. Antonino Staiano

M.Sc. In ''Machine Learning e Big Data'' - University Parthenope of Naples

### **Ranked retrieval**

- Thus far, our queries have all been Boolean
	- Documents either match or don't
- Good for expert users with precise understanding of their needs and the collection
	- Also good for applications: Applications can easily consume 1000s of results
- Not good for the majority of users
	- Most users are incapable of writing Boolean queries
	- Most users don't want to wade through 1000s of results
		- This is particularly true of web search

### **Problem with Boolean search**

- Boolean queries often result in either too few (≈0) or too many (1000s) results
	- Query 1: "*standard user dlink 650*" → 200,000 hits
	- Query 2: "*standard user dlink 650 no card found*" → 0 hits
- It takes a lot of skill to come up with a query that produces a manageable number of hits
	- AND gives too few; OR gives too many
- With a ranked list of documents, it does not matter how large the retrieved set is

# **Ranked retrieval models**

- Rather than a set of documents satisfying a query expression, in ranked retrieval models, the system returns an ordering over the (top) documents in the collection with respect to a query
- Free text queries: Rather than a query language of operators and expressions, the user's query is just one or more words in a human language
- In principle, there are two separate choices here, but in practice, ranked retrieval models have normally been associated with free text queries and vice versa

4

# **Large set results not a problem in ranked retrieval**

- When a system produces a ranked result set, large result sets are not an issue
	- Indeed, the size of the result set is not an issue
	- We just show the top  $k$  ( $\approx$  10) results
	- We don't overwhelm the user

# **Scoring as the basis of ranked retrieval**

- We wish to return in order the documents most likely to be useful to the searcher
- How can we rank-order the documents in the collection with respect to a query?
- Assign a score, say in [0, 1], to each document
- This score measures how well the document and the query "match"

#### **Query-document matching scores**

- We need a way of assigning a score to a query/document pair
- Let's start with a one-term query
	- If the query term does not occur in the document
		- score should be 0
	- The more frequent the query term in the document, the higher the score (should be)
- We will look at a number of alternatives for this

## **Alternative 1: Jaccard coefficient**

- A commonly used measure of overlap of two sets A and B is the Jaccard coefficient
- jaccard( $A, B$ ) =  $|A \cap B|$  /  $|A \cup B|$ 
	- jaccard $(A, A) = 1$
	- jaccard( $A,B$ ) = 0 if  $A \cap B = 0$
- A and B don't have to be the same size
- Always assigns a number between 0 and 1

# **Jaccard coefficient: Scoring example and issues**

- What is the query-document match score that the Jaccard coefficient computes for each of the two documents below?
	- Query: *ides of march*
	- Document 1: *caesar died in march*
	- Document 2: *the long march*
- It doesn't consider term frequency (how many times a term occurs in a document)
	- Rare terms in a collection are more informative than frequent terms
	- Jaccard doesn't consider this information

### **Recall: Binary term-document incidence matrix**

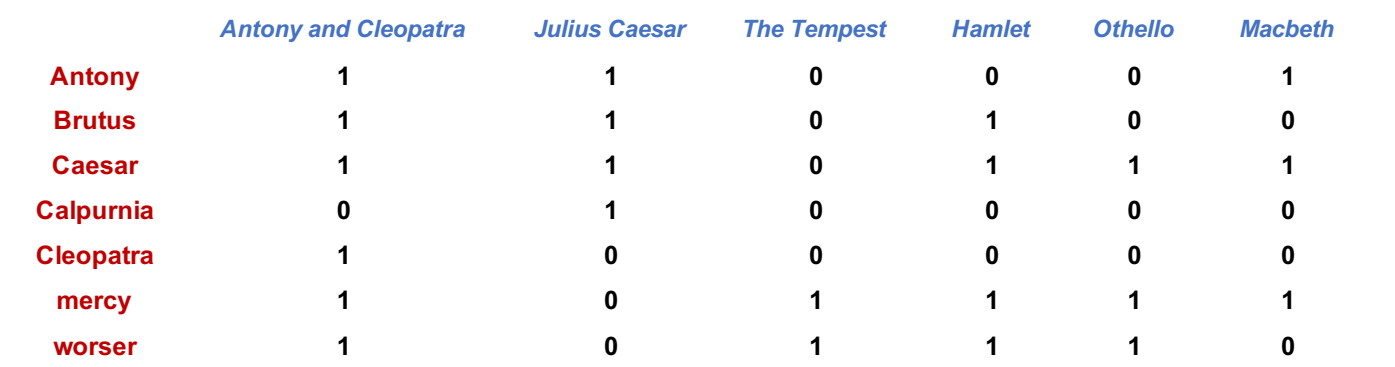

• Each document is represented by a binary vector  $\in$  {0,1}|V|

#### **Term-document count matrices**

- Consider the number of occurrences of a term in a document:
	- Each document is a count vector in N<sup>|V|</sup>: a column below

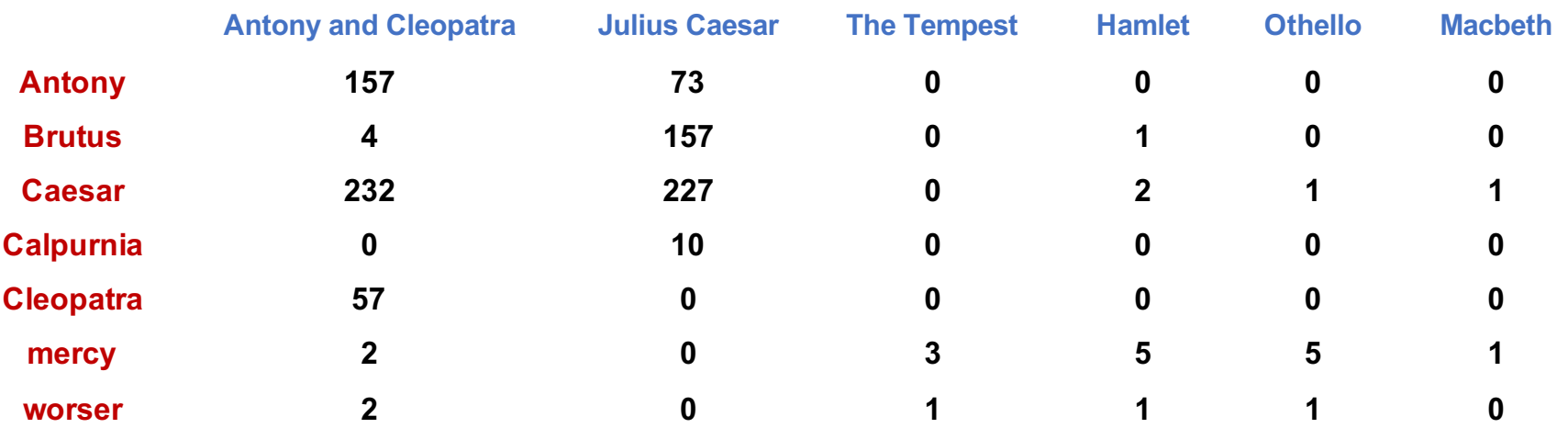

# *Bag of words* **model**

- Vector representation doesn't consider the ordering of words in a document
- *John is quicker than Mary* and *Mary is quicker than John* have the same vectors
- A bag of words model
- In a sense, this is a step back: The positional index was able to distinguish these two documents

# **Term frequency tf**

- The term frequency  $tf_{t,d}$  of term t in document d is defined as the number of times that t occurs in d
- We want to use tf when computing query-document match scores. But how?
- Raw term frequency is not what we want:
	- A document with 10 occurrences of the term is more relevant than a document with 1 occurrence of the term
	- But not 10 times more relevant
- Relevance does not increase proportionally with term frequency
	- N.B.: frequency = count in IR

# **Log-frequency weighting**

• The log frequency weight of term t in d is

$$
w_{t,d} = \begin{cases} 1 + \log_{10} t f_{t,d}, & \text{if } tf_{t,d} > 0 \\ 0, & \text{otherwise} \end{cases}
$$

• Score for a document-query pair: sum over terms t in both q and d

score = 
$$
\sum_{t \in q \cap d} (1 + \log t f_{t,d})
$$

• The score is 0 if none of the query terms is present in the document

# **Document frequency**

- Rare terms are more informative than frequent terms
	- Recall stop words
- Consider a term in the query that is rare in the collection (e.g., *arachnocentric*)
- A document containing this term is very likely to be relevant to the query *arachnocentric*
	- We want a high weight for rare terms like arachnocentric

# **Document frequency (cont'd)**

- Frequent terms are less informative than rare terms
- Consider a query term that is frequent in the collection (e.g., *high*, *increase*, *line*)
- A document containing such a term is more likely to be relevant than a document that doesn't
	- But it's not a sure indicator of relevance
- For frequent terms, we want positive weights for words like *high*, *increase*, and *line*
	- But lower weights than for rare terms
- We will use document frequency (df) to capture this

# **idf weight**

- $\cdot$  df<sub>t</sub> is the document frequency of t
	- the number of documents that contain t
		- $\cdot$  df<sub>t</sub> is an inverse measure of the informativeness of t
		- $df_t \leq N$
- We define the idf (inverse document frequency) of t
	- We use  $log (N/df_t)$  instead of  $N/df_t$  to "dampen" the effect of idf

 $idf_t = log_{10} (N/df_t)$ 

# **Example: N = 1 million**

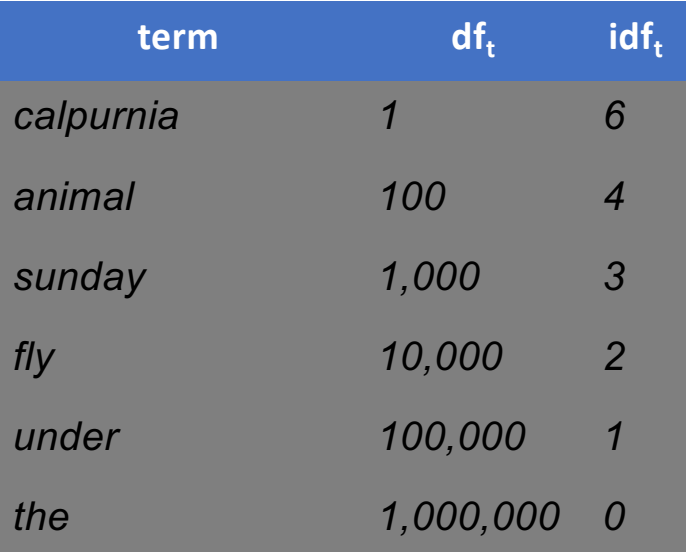

 $\inf_{t} = \log_{10} (N/df_{t})$ 

There is one idf value for each term *t* in a collection

# **Effect of idf on ranking**

- Question: Does idf have an effect on ranking for one-term queries, like
	- iPhone
- idf has no effect on ranking one-term queries
	- idf affects the ranking of documents for queries with at least two terms
	- For the query *capricious person*, idf weighting makes occurrences of *capricious* count for much more in the final document ranking than occurrences of *person*

# **Collection vs. Document frequency**

- The collection frequency of t is the number of occurrences of t in the collection, counting multiple occurrences
- Document frequency is the number of documents in the collection containing the term
- Example:

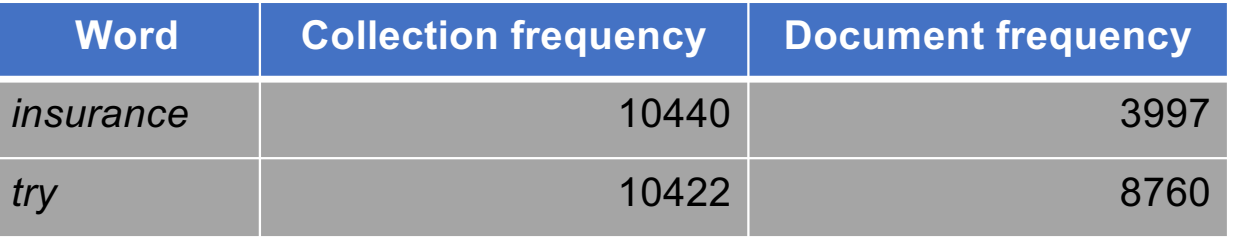

• Which word is a better search term (and should get a higher weight)?

# **tf-idf weighting**

• The tf-idf weight of a term is the product of its tf weight and its idf weight

$$
w_{t,d} = (1 + \log t f_{t,d}) \times \log_{10}(N/df_t)
$$

- Best known weighting scheme in information retrieval
- Increases with the number of occurrences within a document
- Increases with the rarity of the term in the collection
- Final ranking of documents for a query

$$
\text{Score}(q,d) = \sum_{t \in q \cap d} \text{tf.idf}_{t,d}
$$

# **Binary → count → weight matrix**

• Each document is now represented by a real-valued vector of tf-idf weights ∈ R<sup>|V|</sup>

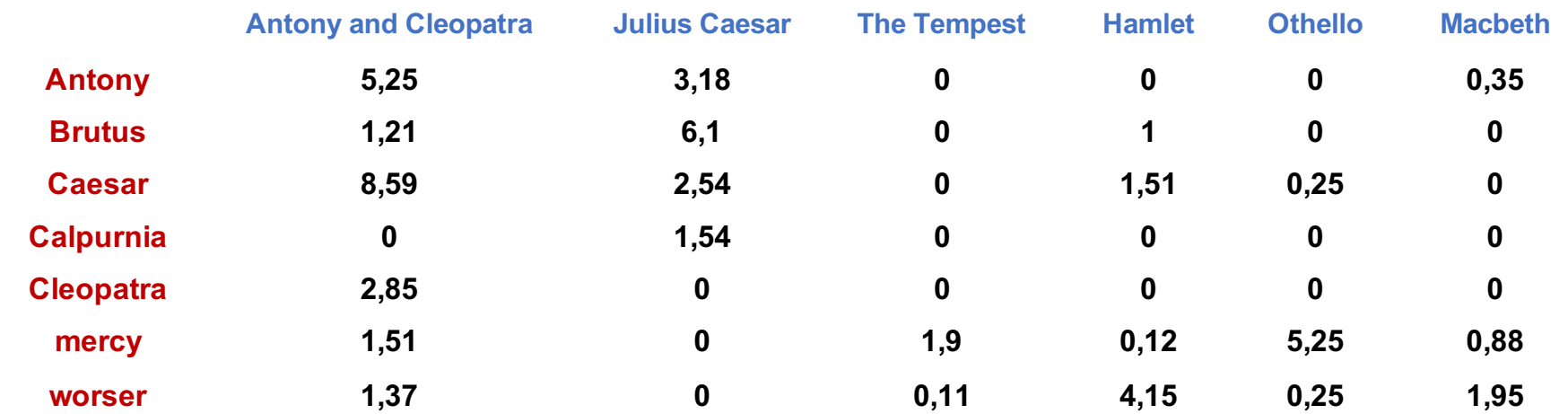

• Now we have a |V|-dimensional vector space

#### **Queries as vectors**

- Key idea 1: Do the same for queries: represent them as vectors in the space
- Key idea 2: Rank documents according to their proximity to the query in this space
- proximity = similarity of vectors
- proximity ≈ inverse of distance
- Recall: We do this because we want to get away from the *either-in-orout* Boolean model
- Instead: rank more relevant documents higher than less relevant documents

#### **Formalizing vector space proximity**

- First cut: distance between two points
	- ( = distance between the end points of the two vectors)
- Euclidean distance?
	- Euclidean distance is a bad idea . . .
	- . . . because Euclidean distance is large for vectors of different lengths

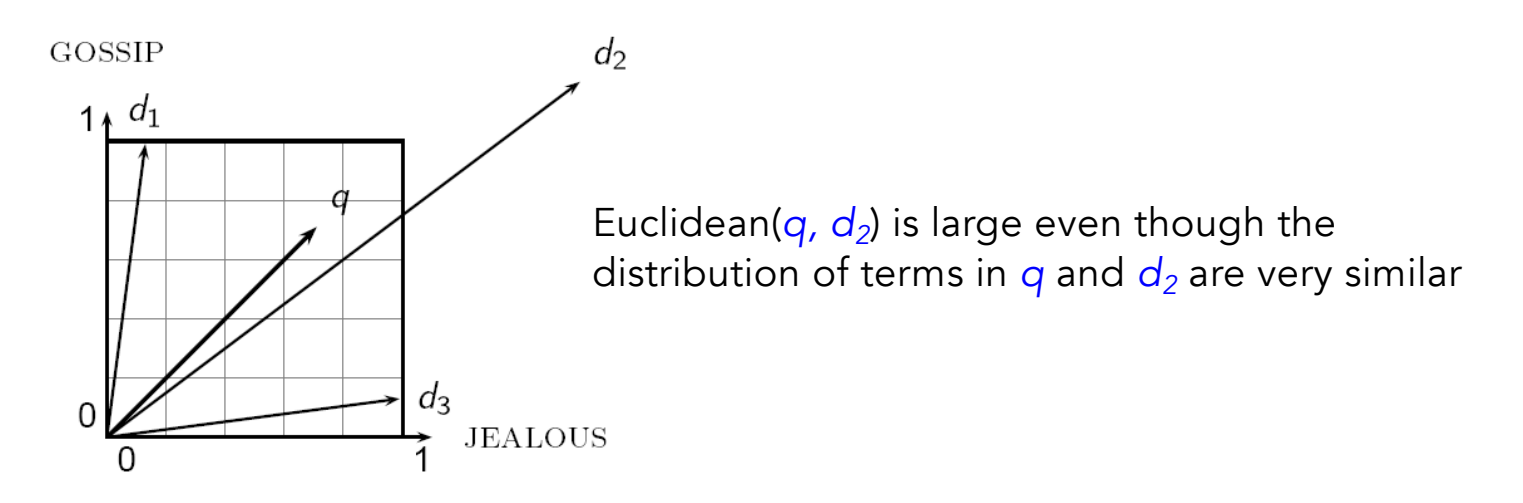

# Cosine similarity

• Key idea: Rank documents according to angle with query

$$
\cos(\vec{q}, \vec{d}) = \frac{\vec{q} \cdot \vec{d}}{|\vec{q}||\vec{d}|} = \frac{\vec{q}}{|\vec{q}|} \cdot \frac{\vec{d}}{|\vec{d}|} = \frac{\sum_{i=1}^{|V|} q_i d_i}{\sqrt{\sum_{i=1}^{|V|} q_i^2} \sqrt{\sum_{i=1}^{|V|} d_i^2}}
$$

- $q_i$  is the tf-idf weight of term *i* in the query
- d<sub>i</sub> is the tf-idf weight of term *i* in the document

# Example

- Novels' similarity
	- SaS: *Sense and Sensibility*
	- PaP: *Pride and Prejudice*
		- *Jane Austen*
	- WH: *Wuthering Heights*
		- *Emily Bronte*

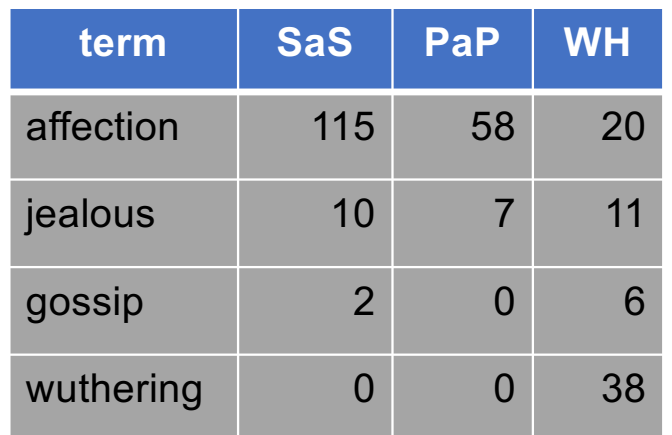

Term frequencies (counts)

#### • Note: To simplify this example, we don't do idf weighting

# Example (cont'd)

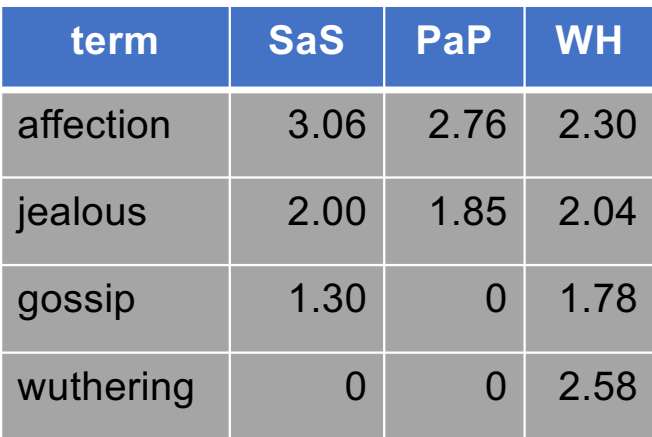

#### Log frequency weighting **After length normalization**

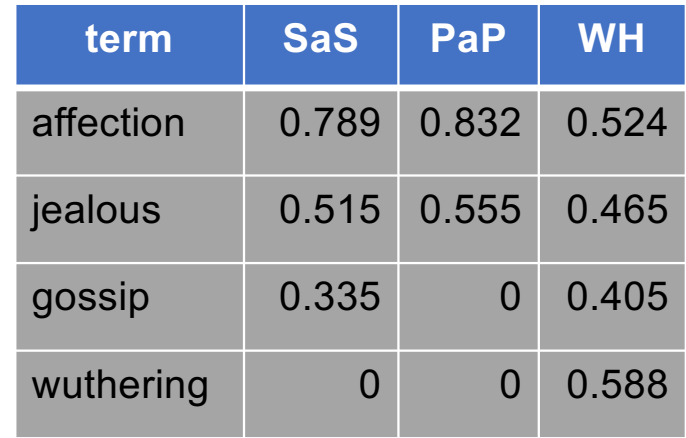

- $cos(SaS,PaP) \approx 0.789 \times 0.832 + 0.515 \times 0.555 + 0.335 \times 0.0 + 0.0 \times 0.0 \approx 0.94$
- $cos(SaS, WH) \approx 0.79$
- $cos(PaP, WH) \approx 0.69$

# **tf-idf weighting has many variants**

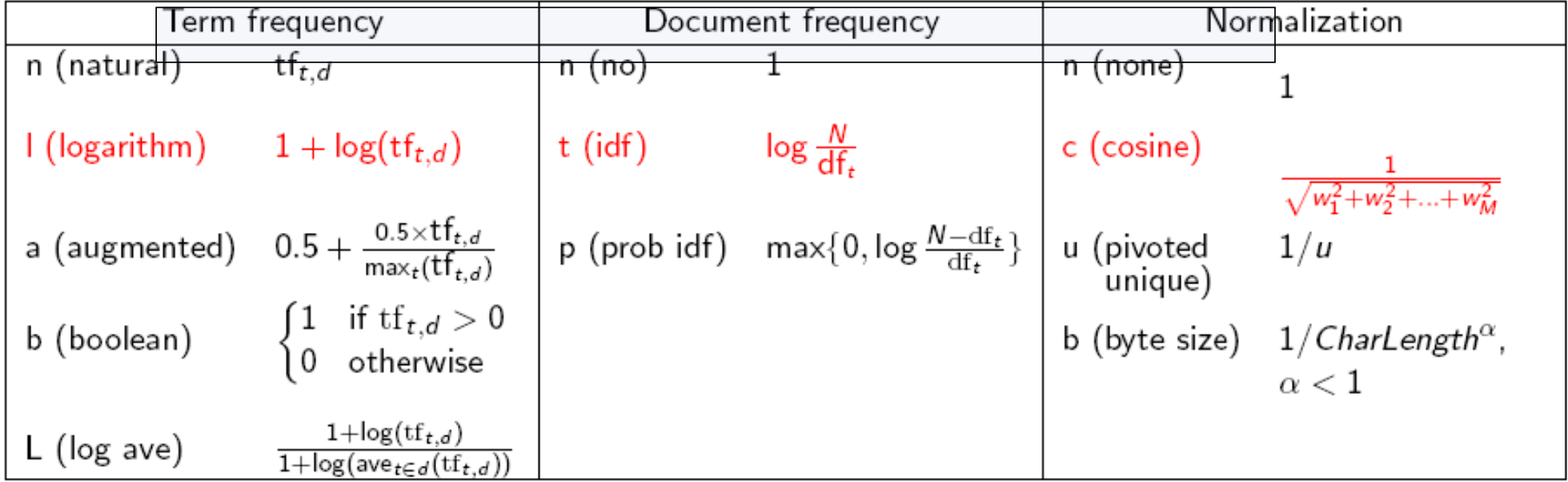

# **Weighting may differ in queries vs documents**

- Many search engines allow for different weightings for queries vs. documents
- SMART Notation: denotes the combination in use in an engine, with the notation *ddd.qqq,* using the acronyms from the previous table
- A very standard weighting scheme is: Inc. Itc
- Document: logarithmic tf (l as first character), no idf and cosine normalization A bad idea?
- Query: logarithmic tf (l in leftmost column), idf (t in second column), cosine normalization …

#### **Computing cosine scores**

 $\text{CosINEScore}(q)$ 

- 1 float Scores $[N] = 0$
- 2 float Length[N]
- 3 for each query term  $t$
- 4 **do** calculate  $w_{t,q}$  and fetch postings list for t
- 5 for each pair $(d, tf_{t,d})$  in postings list

6 **do** 
$$
Scores[d] + = w_{t,d} \times w_{t,q}
$$

- Read the array Length 7
- for each  $d$ 8
- **do**  $Scores[d] = Scores[d]/Length[d]$ 9
- **return** Top  $K$  components of *Scores*[] 10

#### **Summary – vector space ranking**

- Represent the query as a weighted tf-idf vector
- Represent each document as a weighted tf-idf vector
- Compute the cosine similarity score for the query vector and each document vector
- Rank documents with respect to the query by score
- Return the top  $K$  (e.g.,  $K = 10$ ) to the user

# **Evaluating an IR system**

- An information need is translated into a query
- Relevance is assessed relative to the information need *not* the query
- E.g., Information need: *I'm looking for information on whether drinking red wine is more effective at reducing your risk of heart attacks than white wine.*
- Query: *wine red white heart attack effective*
- You evaluate whether the doc addresses the information need, not whether it has these words

# **Evaluating ranked results**

- Evaluation of a result set:
	- If we have
		- a benchmark document collection
		- a benchmark set of queries
		- assessor judgments of whether documents are relevant to queries

Then we can use Precision/Recall/F measure

- Evaluation of ranked results:
	- The system can return any number of results
	- By taking various numbers of the top returned documents (levels of recall), the evaluator can produce a *precision-recall curve*

# IR System Evaluation

- More details on Further readings
	- Chapter 8 from Chris Manning's Book (up to paragraph 8.4 included)
	- On the elearning platform